# **ErAce Free Download PC/Windows**

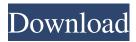

## ErAce Crack+ [Win/Mac] 2022 [New]

Erase disks and your files from the hard drive using Erase disk tool. Highlights: - Very easy to use and understand user interface - Erase disks again after specifying the number of times you want it to be done. - erases disks from the internal hard drive, external hard drives, solid state drives and removable hard disks - Erase disks again even after specifying the number of times you wanted it to be done - Delete files from Windows and Linux partitions - Recovery disks creator - Scans (if supported by your device) and permanently removes MBR, Master Boot Record, which contains the MBR Bootstrap Codes. - Check number of erasures (maximum) for custom; - A single-user system installer and portable versions - After removing the ISO, the CD-RW and the HDD, the user will not be able to use the hard drive no more. - Automatically checks if the files and folders are available. - Supports multiple languages - The program does not require any installation or activation. EuHelp is a cross-platform software that is very simple and easy to use. The program allows you to build, create, edit, and manage websites, and is mainly oriented to creating websites using HTML5, CSS, and JS, but other languages can be used as well. EuHelp Description: EuHelp is an integrated editor for websites, which has grown with the user and introduces many new features. The new Editor presents the opportunity to integrate books, forms and galleries. It has a new address bar that is useful when publishing a website. The new editor has a new interface with a minimum of clicks, which is possible thanks to the navigation bar included in the site. EuHelp Highlights: - Programmable toolbar - Integrated gallery -Camera, audio and video capture - Text editor with dictionary - Web browser - Rich text editor - Text to speech (SAPI) -Markup and style editor - Music player - Form builder - Integrated help - Admob integration - Compatibility with the most important browsers - New features and design - The program supports a wide variety of browsers like Internet Explorer, Chrome, Safari, Firefox and Opera. - Various style themes - Multiple language support (English, Spanish, Portuguese, French, German, Italian, Japanese, Chinese, Korean, Russian, Czech, Turkish, Spanish, Russian and Croatian)

# **ErAce Product Key Full**

The program is configured to show the name of the hard drive only if the proper operating mode is selected in the form. Then it automatically displays the list of the files and folders that were found on the selected hard drive. The majority of the operations performed by the program is grouped into the following groups: Hard Drive Selection Data Erasure Data

Recycling Data Replication Hard Drive Monitoring First of all you need to select the hard drive that needs to be erased. Select the file that you want to erase and drag and drop it into the image of the appropriate group. Once the action is completed, a message will appear and the process will begin. The user can set a time interval between each erase operation (first erase time and then the second, and so on) and the frequency at which the current operation will be repeated. Hard drive selection in the ErAce program The user can select a hard drive from the list as shown below: Once the action is completed, the list of files and folders that are found on the selected drive will be presented. Data erasure in the ErAce program In order to erase the selected data, ErAce provides two options: Remove the file. Empty the directory. Unzip files. But first you need to select the file and drag it from the bottom of the window to the appropriate area. Once the action is completed, the program will erase the file or the folder and all of the contents. If you want to stop the action, simply cancel it by clicking on the stop button. Data recycling in the ErAce program The data can be recycled from the drive and this is quite simple. Select the file and drag it from the bottom of the window to the appropriate area. Once the action is completed, the program will create the new file or the folder. The user can also select the write mode (simple or system) to which to apply the data. If the data is not written to the hard drive, the ErAce program will simply display the next message; "The operation will be performed in the background. Click OK to resume the process". Data replication in the ErAce program The process of data replication has two options: Recycle the data from the current directory. 09e8f5149f

2/5

### **ErAce Crack Free Registration Code**

- Remove locked files with ease - Easily manage files - Erases entire system - Boot from original disc if media is damaged -Erase using a single DVD-RW/RAM drive with support of SATA and SCSI systems - Non-destructive removal of data -Erase files and directories - Permits to erase unallocated space - Can overwrite the file systems, Master Boot Record and entire disk with a single operation - Can overwrite the last data of any file - Erase data on both primary and extended partitions - Supports FAT and FAT32 file systems - Supports NTFS file systems - Resume support system - Allows you to view files before erasing them - Supports swap partitions - Allows you to set encryption to the unused space of the disk -Allowed to define number of passes to erase disk - Allowed to set out-of-space abort process - Allows to use a different destination for out-of-space process - Allows to set the size of the out-of-space process - Supports Mac, NTFS and FAT32 file systems - Supports volumes up to 500GB - Allows you to set timing of the erasing process, independently of the file system - Allows you to set timing of the system check process, independent of the file system - Allows you to set definition of the file system to be active - Allows you to create different profiles for multi-pass erase - Allows you to define date and time for the erase process - Allows you to set the speed of the erase process - Allows you to monitor the progress of the erase process - Allows you to define different sizes of the free space before a free space check - Allows you to read text messages from the free space - Allows you to send text messages to the free space - Allows you to set the size of the free space before a free space check - Allows you to cancel the erasing process at any time - Allows you to monitor the completion process of the erase process - Allows you to set different completion process functions - Allows you to perform the previous actions after the completion process - Allows you to perform the next actions after the completion process -Allows you to use the program in the RAM or on a mounted HDD - Allows you to set the program to perform the previous or next tasks automatically - Allows you to set password and hide the program - Allows you to specify

#### What's New in the?

Cons: You can't "see" it on the HDD in Windows – it's mostly useful for cleaning it up in a Linux environment. You have to reboot to turn it on. Easy to use but very lengthy and time consuming. It will take you days to do a simple job that you would probably take 5-10 minutes to do on your own in Windows. ErAce for Aterisk Cli: Has never been tested, though the Aterisk CLI is supposed to work with it. Summary: Very useful for performing a manual HDD wipe/reformat/new disk installation. Excellent app if you need to perform something on your HDD just because you feel like it. Fairly easy to use but you can't see the results on Windows – useful only for Linux. May take a lot of time/effort but in the end it will do a good job. Pros: Very useful for performing a manual HDD wipe/reformat/new disk installation. Excellent app if you need to perform something on your HDD just because you feel like it. Fairly easy to use but you can't see the results on Windows – useful only for Linux. May take a lot of time/effort but in the end it will do a good job. Excellent Cons: Free version is limited to 2 wipes and 10 hours of use. This is more than enough for most users and it should be enough for most users even if they're trying to completely wipe the drive. Don't expect to ever be able to delete the data. The app can turn out to be very slow if you're looking for a simple wipe. Since it's a Linux application, you need to get a Linux OS first, then install the application and then install some packages that are required for it to work. You can't "see" the results on Windows – the results can only be seen in Linux. You have to reboot to turn it on. If you're inexperienced with Linux, then having to deal with it can be a

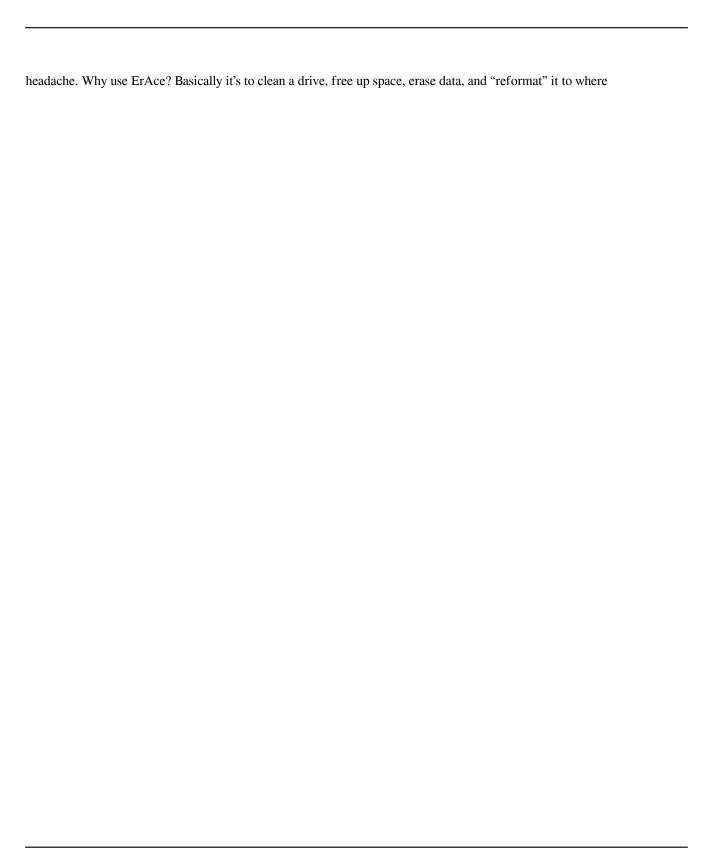

## **System Requirements For ErAce:**

-1 core CPU or NVIDIA GeForce GTX 560 or better (better is advised) -8 GB RAM -32 GB available space -Windows XP or higher -A Speakers -An Internet connection (recommended) -A Keyboard and a Mouse (recommended) Game-Con: -Oculus Rift v1.3 -2.5K Gear VR resolution -support for 1080p resolution via HDMI -panorama stitching using an internal GPU (NVIDIA QUADRO K

#### Related links:

http://rydbergaren.se/wp-content/uploads/2022/06/harphil.pdf

https://noorfana.com/md5-application-final-2022/

https://pteridoportal.org/portal/checklists/checklist.php?clid=9336

https://lit21tickets.com/wp-content/uploads/2022/06/Tong Virtual Drum.pdf

https://dawnintheworld.net/wp-content/uploads/2022/06/Nevron Calendar Crack Download April2022.pdf

https://freestyleamerica.com/?p=16913

http://www.tutoradvisor.ca/fortissimo-crack-with-product-key-download/

https://shahinshahri.ir/wp-

content/uploads/2022/06/Numeric Base Calculator Crack Serial Key WinMac Updated 2022.pdf

http://vitinhlevan.com/?p=2721

https://www.greatescapesdirect.com/wp-

content/uploads/2022/06/HF Auditor Crack Keygen Full Version Free Download Updated 2022.pdf

http://fasbest.com/?p=25332

https://iscamelie.com/wp-content/uploads/2022/06/amilfrev.pdf

https://biodiversidad.gt/portal/checklists/checklist.php?clid=4820

https://www.chemfreecarpetcleaning.com/sonar-crack-free-3264bit/

https://www.midwestherbaria.org/portal/checklists/checklist.php?clid=69879

https://halfin.ru/com-name-arbiter-tool-crack-with-full-keygen-free-download-pc-windows-april-2022/

https://www.bryophyteportal.org/portal/checklists/checklist.php?clid=12839

https://theknotwork.com/wp-content/uploads/2022/06/wadhmie.pdf

https://chgeol.org/eclipse-sdk-4-09-43-full-product-key-pc-windows/

https://buycoffeemugs.com/essentialpim-pro-business-7-24-crack-free-download/